# **Theremin**

#### **Introducere**

Un theremin este un instrument muzical electronic controlat fără contact fizic de către thereminist (interpret). A fost patentat de Leon Theremin în 1928.

Proiectul constă în crearea unui astfel de instrument, pe bază de componente electrice digitale, Și se va folosi de un senzor care măsoară distanța dintre instrumentist și instrument, în funcție de care se va alege nota muzicală ce trebuie redată în momentul respectiv.

Ideea de la care am pornit a fost aceea de instrument muzical electronic, și a evoluat pe parcurs. Consider că acest proiect este util întrucât reprezintă un instrument care nu necesită o pregătire specială pentru a-l folosi, putând fi utilizat cu ușurință.

#### **Descriere generală**

- \* Arduino Uno placa de dezvoltare Arduino care va controla semnalul emis de senzorul de distanță
- \* Senzor de distanță acesta va detecta poziția mâinii utilizatorului și va genera semnale de ieșire corespunzătoare
- \* Buzzer va emite sunetul generat de semnalul Arduino
- \* Rezistențe vor fi necesare pentru a limita curentul care trece prin buzzer și LED-uri
- \* Breadboard va fi necesară pentru a conecta componentele între ele
- \* Jumper Wires vor fi necesare pentru a conecta componentele la breadboard și Arduino

 $\pmb{\times}$ 

#### **Hardware Design**

Listă inițială de piese:

-Microcontroller Arduino Uno R3

- -Buzzer, Piezo
- -Ultrasonic Sensor HC-SR04 (Generic)
- -Jumper wires (generic), male/female wires
- -Butoane
- -Rezistoare pentru limitarea curentului
- Alimentarea se va face direct de la calculator prin intermediul conexiunii USB.
- $\pmb{\times}$

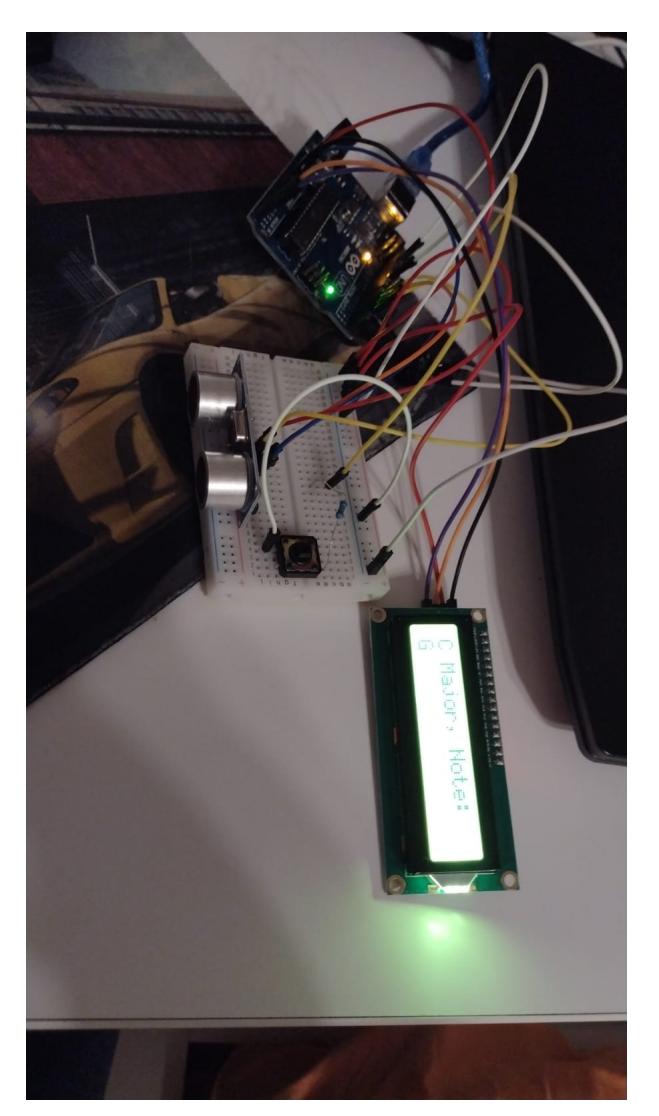

## **Software Design**

Aplicația va fi realizată utilizând mediul de dezvoltare Arduino IDE.

Codul scris va fi în limbajul C și va fi încărcat direct pe plăcuță.

S-a implementat o metodă de aproximare a notelor care trebuie redate, întrucât măsurarea distanței va avea erori.

In partea de setup, pe langa initializarea datelor, se asteapta 5 secunde pentru a se inregistra distanta maxima fata de Theremin. Distanta maxima inregistrata initial sau o distanta mai mare va corespunde celei mai inalte note din scala aleasa.

La fiecare pas se aproximeaza nota care trebuie cantata in acel moment. La distante mai mici de senzor se canta note mai joase.

Exista un buton care este tratat ca si o intrerupere. Atunci cand acesta este apasat, se schimba scala (din A minor in C major si invers).

Atat scala cat si nota cantata la un moment dat este afisata pe LCD.

Daca mana instrumentistului ramane la aceeasi distanta fata de senzor, se canta nota respectiva, se asteapta un mic delay, si dupa aceeasi nova va fi cantata iar. Rolul delay-ului respectiv este de a face sunetul produs mai placut, si acest delay se regaseste intre fiecare doua note cantate una dupa alta.

[arghira\\_ioan\\_daniel.zip](http://ocw.cs.pub.ro/courses/_media/pm/prj2023/apredescu/arghira_ioan_daniel.zip)

## **Rezultate Obţinute**

Care au fost rezultatele obţinute în urma realizării proiectului vostru.

## **Concluzii**

### **Download**

O arhivă (sau mai multe dacă este cazul) cu fişierele obţinute în urma realizării proiectului: surse, scheme, etc. Un fişier README, un ChangeLog, un script de compilare şi copiere automată pe uC crează întotdeauna o impresie bună ...

Fişierele se încarcă pe wiki folosind facilitatea **Add Images or other files**. Namespace-ul în care se încarcă fişierele este de tipul **:pm:prj20??:c?** sau **:pm:prj20??:c?:nume\_student** (dacă este cazul). **Exemplu:** Dumitru Alin, 331CC → **:pm:prj2009:cc:dumitru\_alin**.

## **Jurnal**

Puteți avea și o secțiune de jurnal în care să poată urmări asistentul de proiect progresul proiectului.

# **Bibliografie/Resurse**

Listă cu documente, datasheet-uri, resurse Internet folosite, eventual grupate pe **Resurse Software** şi **Resurse Hardware**.

[Export to PDF](http://ocw.cs.pub.ro/?do=export_pdf)

From: <http://ocw.cs.pub.ro/courses/> - **CS Open CourseWare**

Permanent link: **<http://ocw.cs.pub.ro/courses/pm/prj2023/apredescu/theremin>**

Last update: **2023/05/25 16:53**

 $\pmb{\times}$